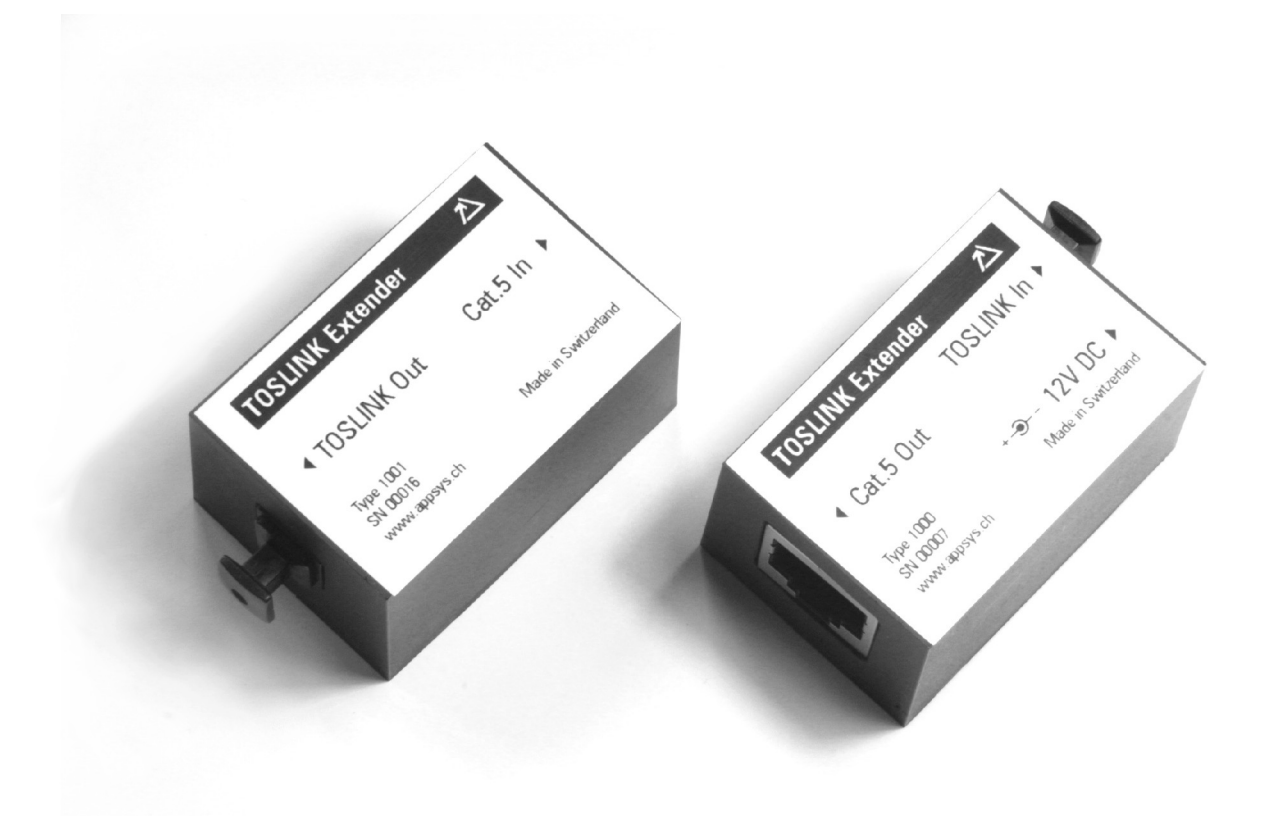

## ADAT/TOSLINK Extender

# Installationsanweisung Installation instructions $\left(\text{(de)}\right)\left(\text{(en)}\right)$

Application Systems Dipl.-Ing. Eichenseher · Bullingerstr. 63 · CH-8004 Zürich www.appsys.ch · info@appsys.ch · Document Rev. 5

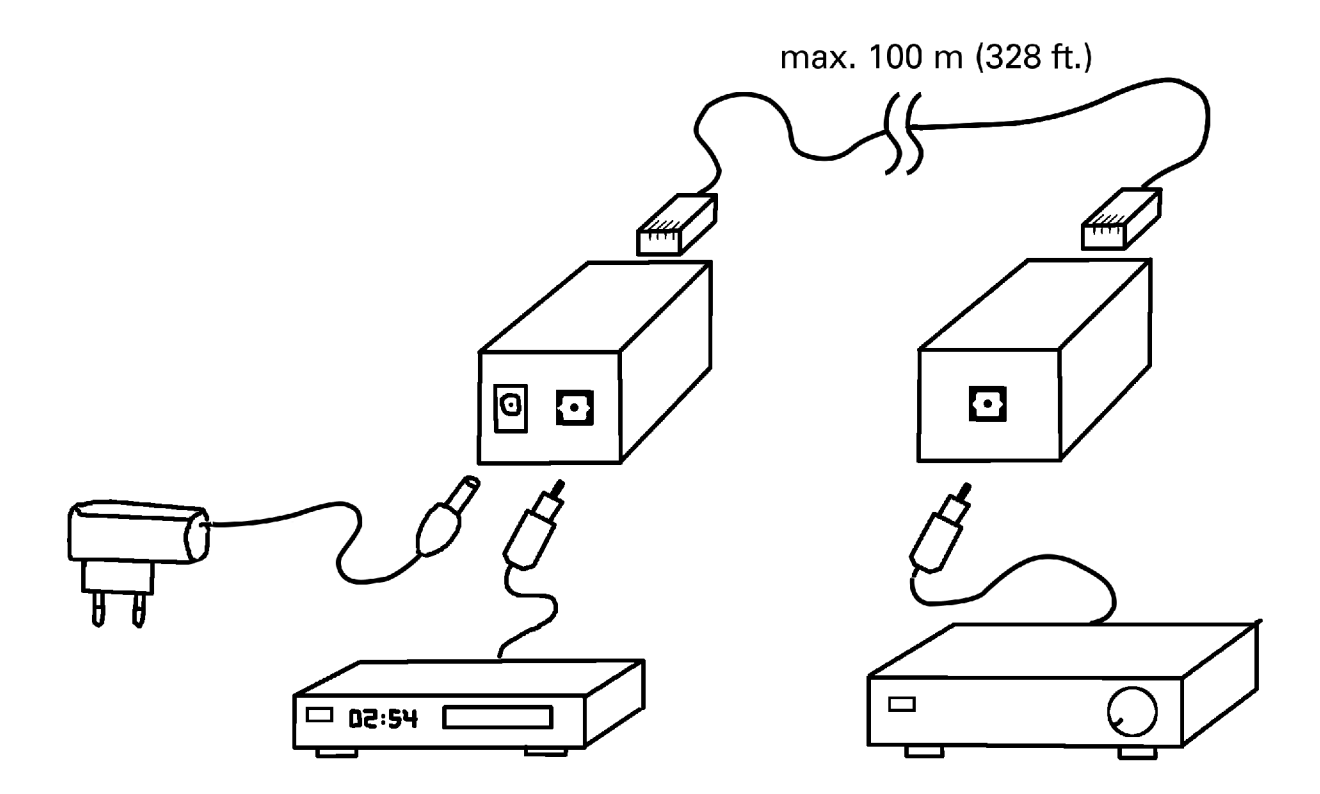

### **Pinbelegung Cat5-Kabel DE Pinout Cat5 cable EN**

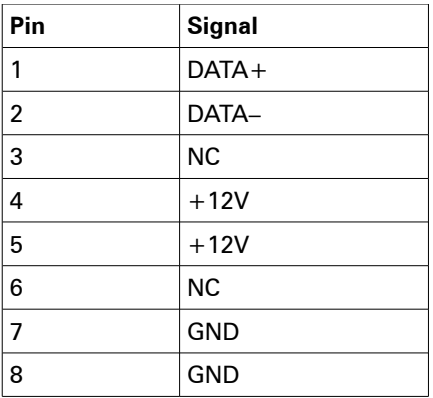

#### **Beschreibung DE**<br>DE

Mit dem TOSLINK Extender können Sie digitale Audiosignale verlustfrei über grosse Entfernungen (bis 100m) transportieren. Als Übertragungsmedium wird dabei handelsübliches Cat5-Netzwerkkabel verwendet.

#### Beispielanwendungen

- ADAT-Verbindungen im Tonstudio oder auf der Bühne (Digitaler Multicore)
- Verbindung Computer->Stereoanlage, wenn der Computer an einem anderen Ort steht (z.B. vom Büro ins Wohnzimmer, oder auf die Terrasse)
- Tonübertragung in ein entferntes Gebäude (z.B. Gartenhaus) oder in den Partykeller

#### Vorteile

- Verlustfreie Übertragung per Digitalsignal, ähnlich dem Studiostandard AES/EBU
- Preiswerte Installation mit handelsüblichem Netzwerkkabel
- Keine Brumm- und Störgeräusche (wie sie bei herkömmlichen Analogverbindungen auftreten können) durch galvanische Trennung
- Kompatibel zu allen gängigen Audioformaten
- Qualitätsprodukt "Made in Switzerland"

#### **Installation DE**

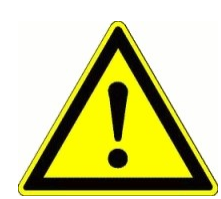

**ACHTUNG: Verwenden Sie das Cat5-Netzwerk-Verbindungskabel AUSSCHLIESSLICH als Verbindung zwischen dem Sender und dem Empfänger!**

**Verbinden Sie NIEMALS den TOSLINK-Extender mit einem Computer-Ethernet-Netzwerkanschluss (PC, Switch, DSL-Modem oder sonstiges Netzwerkgerät)!**

#### **Der TOSLINK-Extender und/oder das Netzwerkgerät können ZERSTÖRT werden!**

- Verbinden Sie das mitgelieferte Steckernetzteil mit dem Sender (Anschluss "DC IN")
- Verbinden Sie den Ausgang Ihrer Audiosignalquelle (z.B. Digitalausgang der Soundkarte, ADAT-Quelle, CD/DVD-Player usw.) mit dem optischen Eingang am Sender (Anschluss "TOSLINK In")
- Verbinden Sie die den Sender (Buchse "Cat5 Out") mit einem handelsüblichen 1:1 Netzwerkkabel mit dem Empfänger (Buchse "Cat5 In"). ADAT-Übertragung muss ggf. beim Wiedergabegerät die Wordclock-Quelle auf "Optischer Eingang" gestellt werden; konsultieren Sie hierzu die Bedienungsanleitung Ihres Geräts.
- Verbinden Sie den Anschluss "TOSLINK Out" am Empfänger mit dem Audioeingang ihres Wiedergabegeräts (Verstärker, Receiver oder ähnliches).
- Der TOSLINK Extender ist jetzt betriebsbereit.

#### **Technische Daten Deutsche Daten DE**

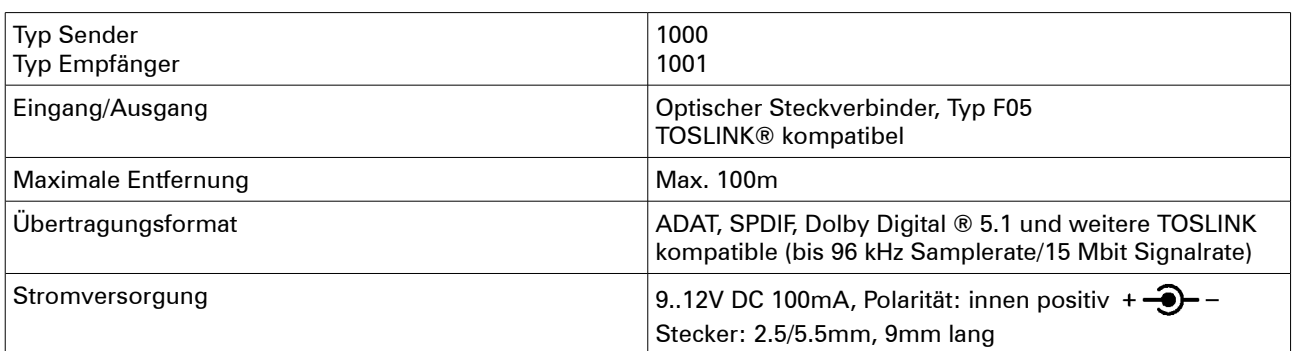

Application Systems Dipl.-Ing. Eichenseher · Bullingerstr. 63 · CH-8004 Zürich www.appsys.ch · info@appsys.ch · Document Rev. 5

#### **Description EN**

With the TOSLINK-Extender, digital audio data can be losslessly transmitted over large distances (up to 100 m / 328 ft.), using standard Cat5 network cable as the transport medium.

Example usages

- Extending ADAT connections in the recording studio (Digital Multicore)
- Connect your PC in the office room to your hi-fi system in your living room
- Transmit digital audio data to a distant building or room (e.g. your summer house or your hobby room)

#### Advantages

- Lossless transmission over digital connection (similar to professional studio equipment standard AES/EBU)
- Cheap installation using standard low-cost network cabling
- Eliminates hum and other noise due to galvanic isolation
- Compatible with all audio formats which can be sent over TOSLINK
- Quality product "Made in Switzerland"

#### **Installation EN**

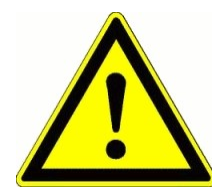

CAUTION: Use the Cat5 network cable ONLY to connect the TOSLINK sender to the TOSLINK receiver!

NEVER connect any TOSLINK Extender device to a computer (ethernet) network port (PC, Switch, DSL or likewise)!

The TOSLINK-Extender and/or the network device may be DAMAGED!

- Connect the supplied AC adaptor (power supply) to the sender (labeled "DC IN")
- Connect the output of your audio signal source (soundcard, ADAT source CD/DVD player...) to the optical input of the sender (labeled "TOSLINK In") using a standard TOSLINK optical cable
- Connect the sender (Port "Cat5 Out") to the receiver (Port "Cat5 In"), using a standard 1:1 Cat5 (or better) network cable.
- Connect the receiver's output (labeled "TOSLINK Out") to the optical input of your playback device (amplifier, receiver or likewise), using a standard TOSLINK optical cable. For ADAT transmission, the playback device may need to have its wordclock source set to its optical input. Please consult the instructions for your playback device for more information.
- The TOSLINK Extender is now ready to operate.

#### **Specifications EN**

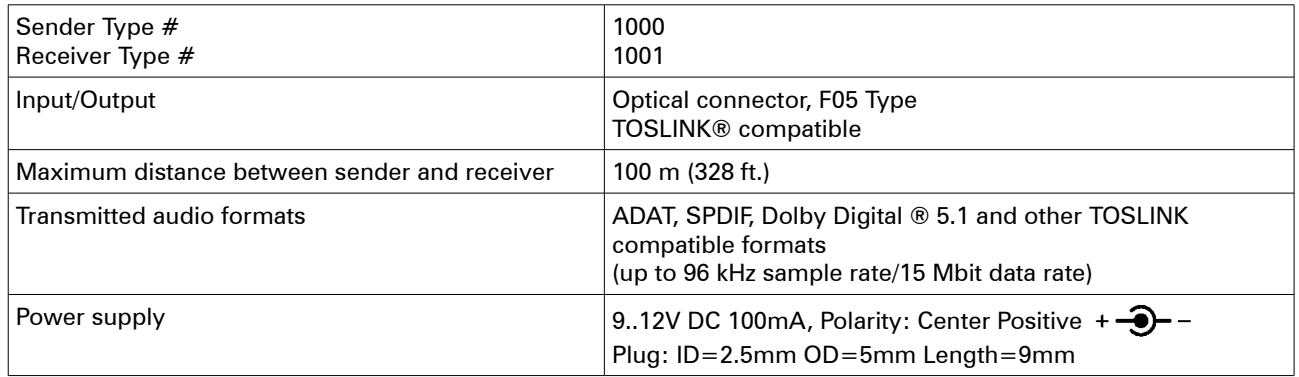